**C**

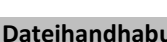

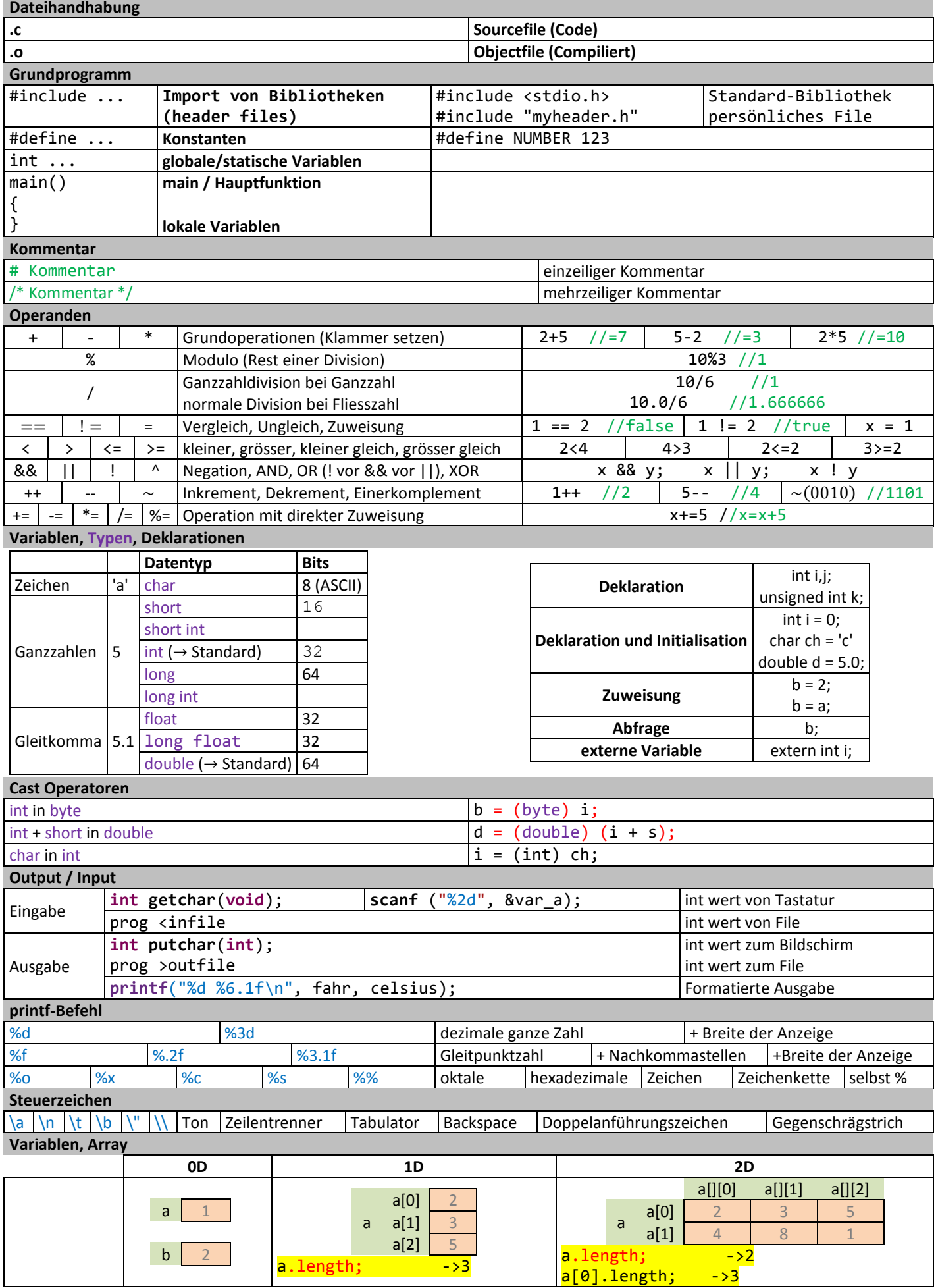

## NTB Druckdatum: 01.04.13

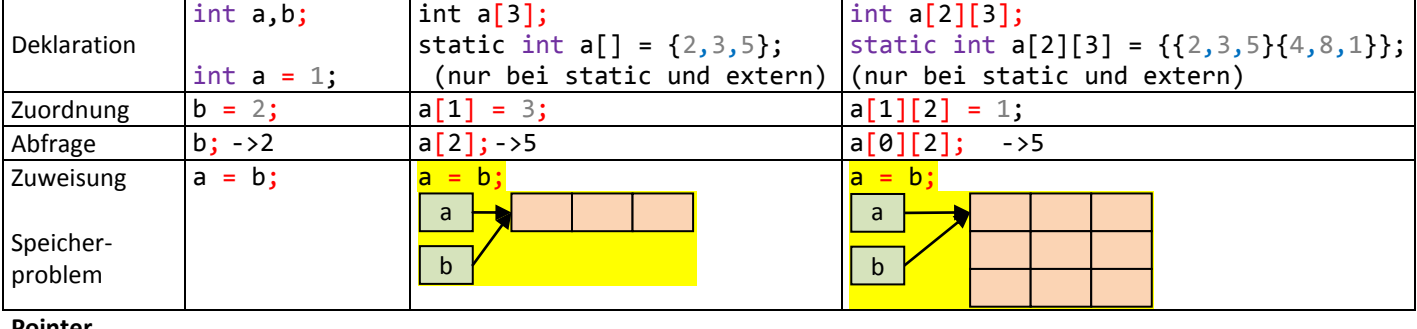

## **Pointer**

char arrayname[5]; char \*ptr; for (ptr = arrayname; ptr <= arrayname+4; ptr++) {  $*ptr = 0;$ }

**Arrayüberschreitung** gibt keinen Fehler aus. Überschreibt einfach falsche Zelle

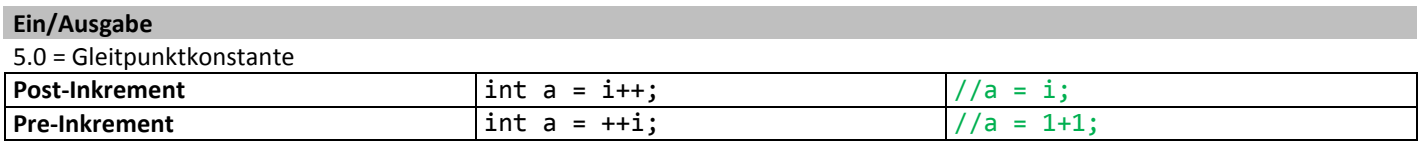

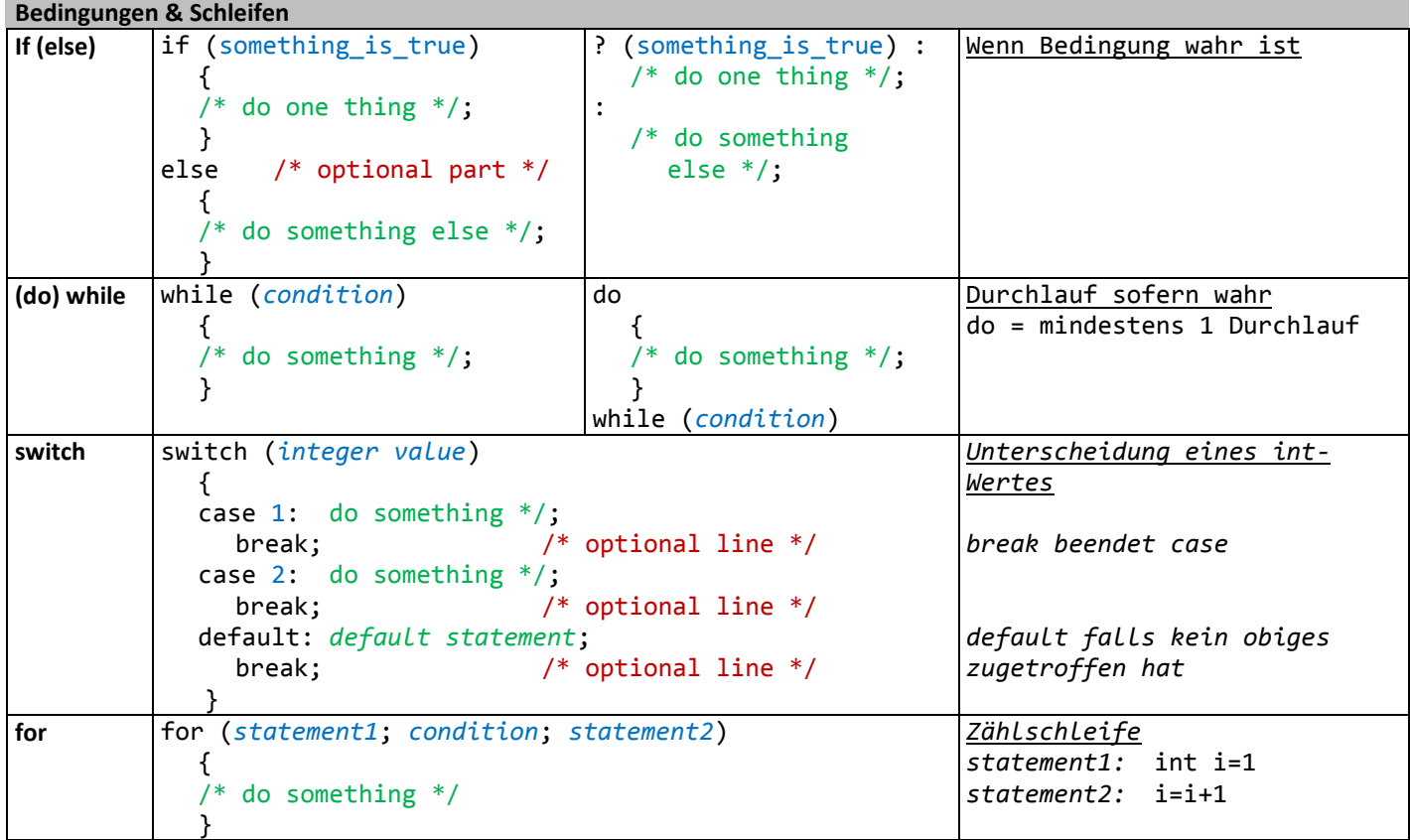

<http://www.iu.hio.no/~mark/CTutorial/CTutorial.html>